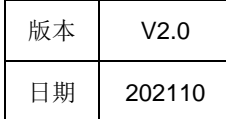

# **HPT'CHIP**

## APT32F110x 系列

## CSI 代码结构和使用说明

相关文档:

APT32F1101/APT32F1102/APT32F1103/APT32F1104 数据手册

APT32F110x系列使用手册

QuickStart\_APT32F110x系列\_CSI

APT32F110x系列CSI\_API说明手册

剑池CDK V2.6版本特性

## 版权所有©深圳市爱普特微电子有限公司

本资料内容为深圳市爱普特微电子有限公司在现有数据资料基础上慎重且力求准确无误编制而成,本资料中所记载的实例以正确的使用方法和 标准操作为前提,使用方在应用该等实例时请充分考虑外部诸条件,深圳市爱普特微电子有限公司不担保或确认该等实例在使用方的适用性、 适当性或完整性,深圳市爱普特微电子有限公司亦不对使用方因使用本资料所有内容而可能或已经带来的风险或后果承担任何法律责任。基于 使本资料的内容更加完善等原因,公司保留未经预告的修改权。

## **Revision History**

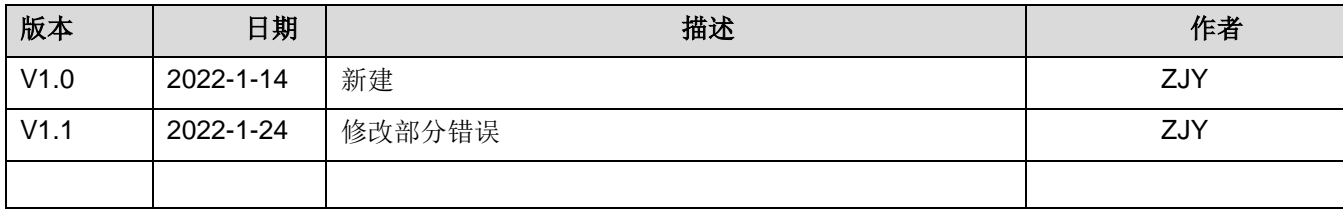

## 目录

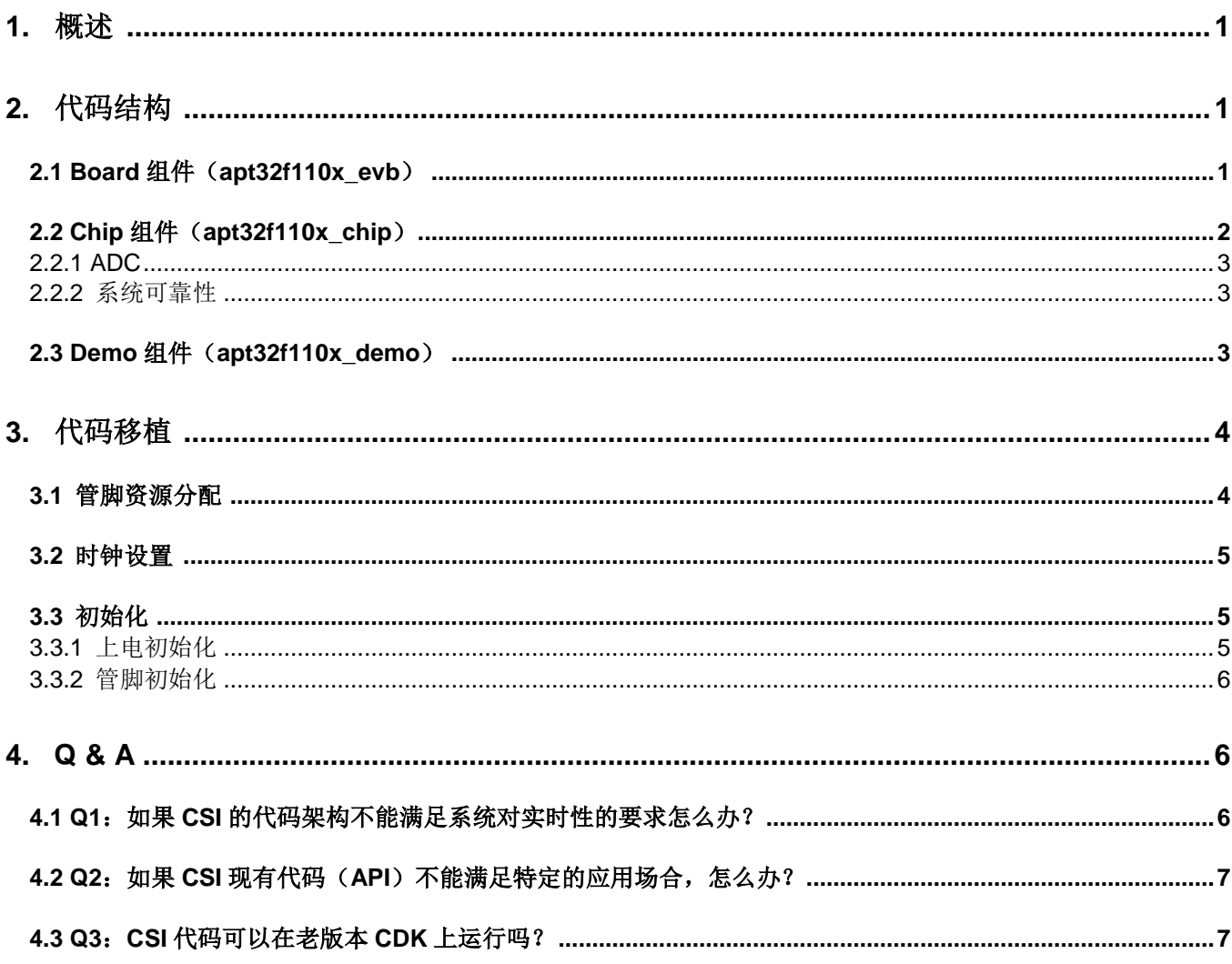

## <span id="page-3-0"></span>**1.** 概述

本文主要说明于 APT32F110x 系列 CSI (Chip Standard Interface)代码结构和使用说明。CSI 充分考虑应用,将 csp 层驱动代码合理组织打包。

## <span id="page-3-1"></span>**2.** 代码结构

在CDK中,APT提供的开发例程由7个组件组成,分别是工程组件(demo)、sdk组件集合(内含chip组件、board 组件、console组件、csi组件)和demo组件。当然用户可以自定义自己的组件,对代码进行合理打包,方便管理。

组件名后面的数字(如v1.0.0)代表版本号,版本release信息可以在对应组件的README.md中查看。

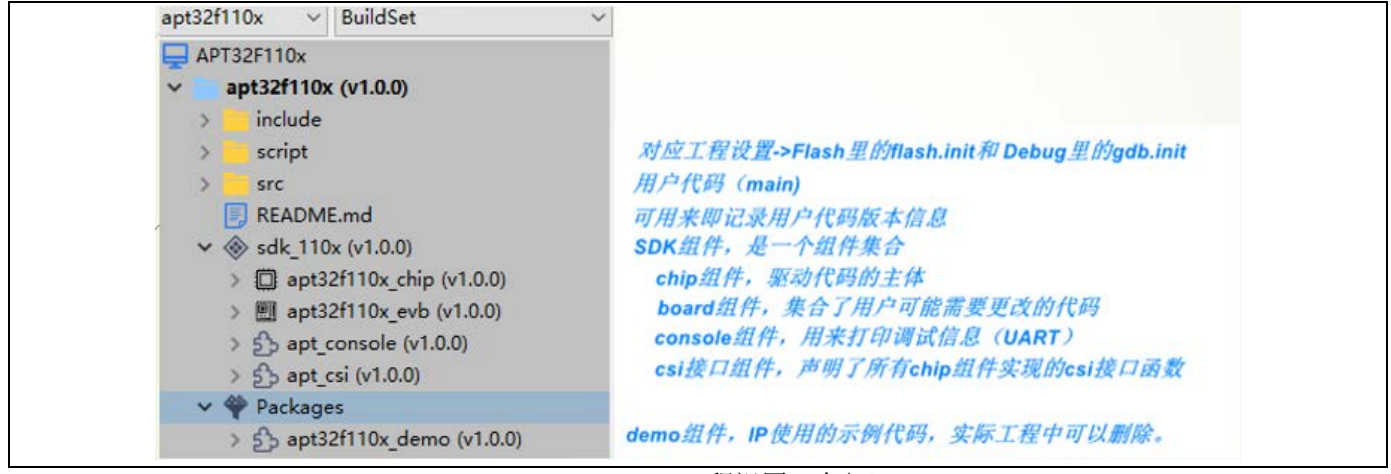

Figure 1 CDK 工程视图 (全部)

其中工程组件对应用户的工程,可以根据需要调整目录结构。建议在 CDK 视图下新建、组织或删除文件/文件夹, 否则编译可能出错,windows 文件目录会同步更新。

<span id="page-3-2"></span>Board组件 (apt32f110x\_evb)

Board 集合了所有用户工程可能需要更改的代码。

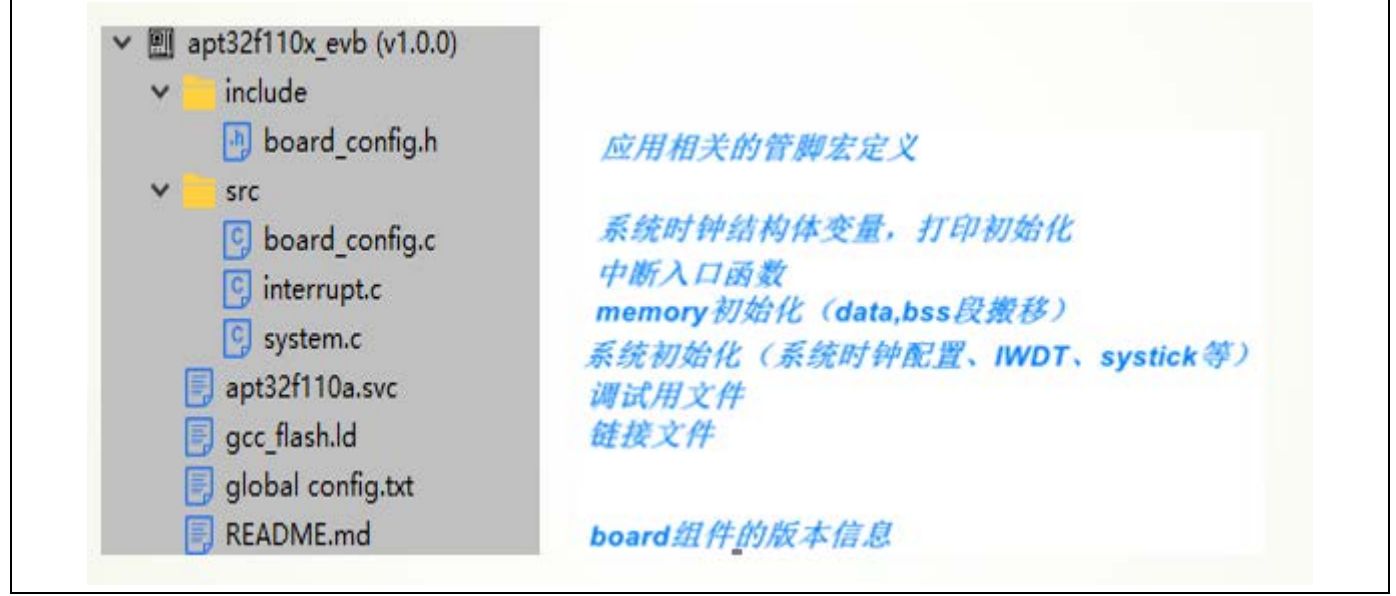

Figure 2 board 组件说明

## <span id="page-4-0"></span>**2.1 Chip**组件(**apt32f10x\_chip**)

chip组件是驱动代码的主体。

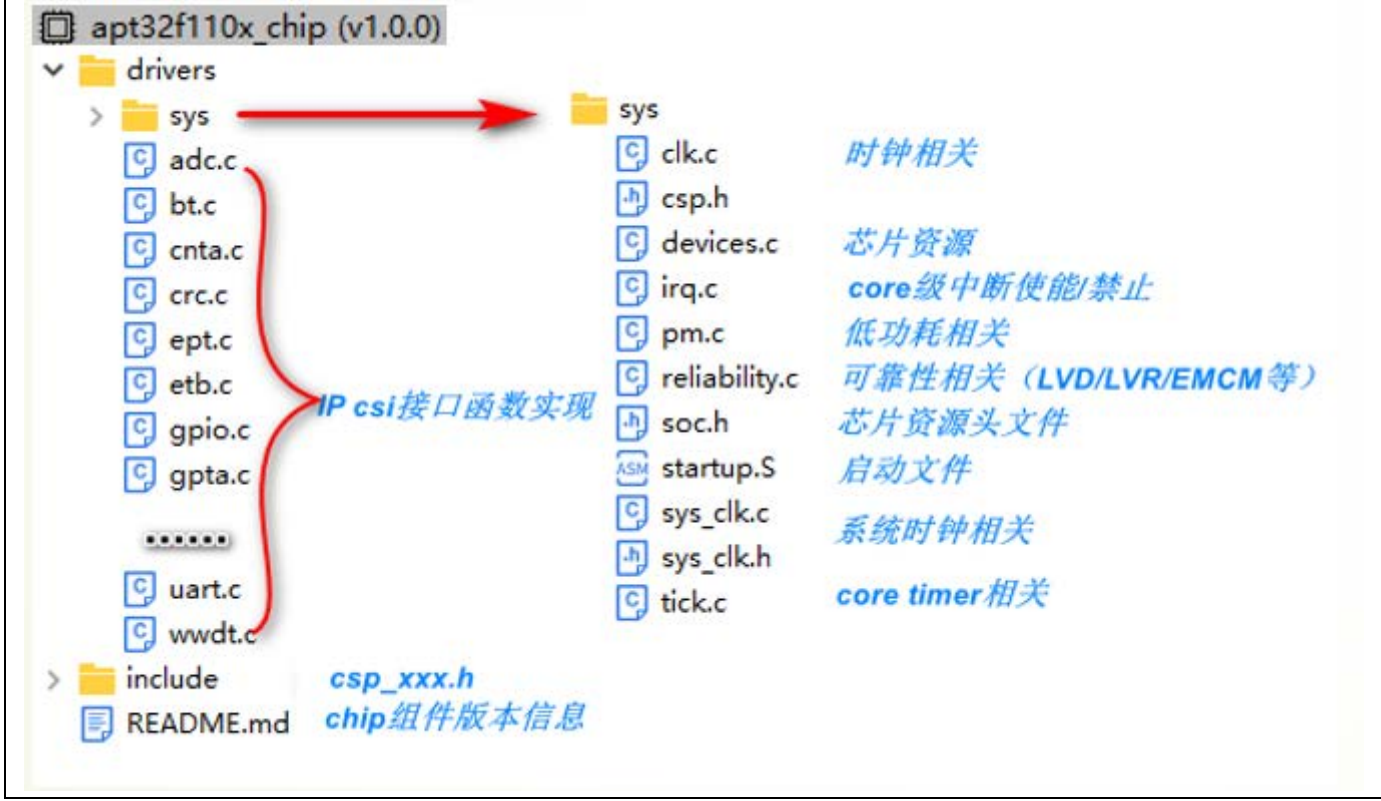

Figure 3 chip 组件说明

举几个例子说明

### <span id="page-5-0"></span>**2.1.1 ADC**

和 adc 相关的代码有三个 csp\_adc.h, adc.c, adc.h,。前两个在 chip 组件下, 第三个在 csi 组件下。用户代码中如 果使用 ADC,只需要#include "adc.h"即可。

- adc.h 声明了所有adc.c 里实现的csi接口函数。
- adc.c 实现了所有adc 相关的csi接口函数,除内部调用的函数外,函数名全部以csi adc xxx开头。
- csp\_adc.h 定义了寄存器结构体、底层的宏定义、枚举和一些以内联函数来实现的寄存器操作函数。如果csi接 口函数可以满足应用需求,可以忽略这个文件的存在。

### <span id="page-5-1"></span>**2.1.2** 系统可靠性

系统可靠性包含关于LVD, LVR, RSR, EMCM, memory check等内容。 和系统可靠性(reliability)相关的代码有csp\_syscon.h,reliability.c,reliability.h。前两个在chip组件下,第三个在 csi组件下。用户代码中如果使用reliability相关函数,只需要#include "reliability.h"即可。

- reliability.h 声明了所有reliability.c 里实现的csi接口函数。
- reliability.c实现了所有和系统可靠性相关的csi接口函数,除内部调用的函数外,函数名以 csi\_lvd/lvr/emcm/sramcheck/flashcheck\_xxx 开头。
- csp\_syscon.h 定义了寄存器结构体、底层的宏定义、有效设置值的枚举和一些以内联函数来实现的寄存器操作 函数。

## <span id="page-5-2"></span>**2.2 Demo**组件(**apt32f110x\_demo**)

Demo组件用来给用户示例芯片内集成IP的使用方法。用户可以参考demo组件中的示例,自己在工程组件中组织代 码。最终的工程中可以将demo组件整个移除。移除方法如下:

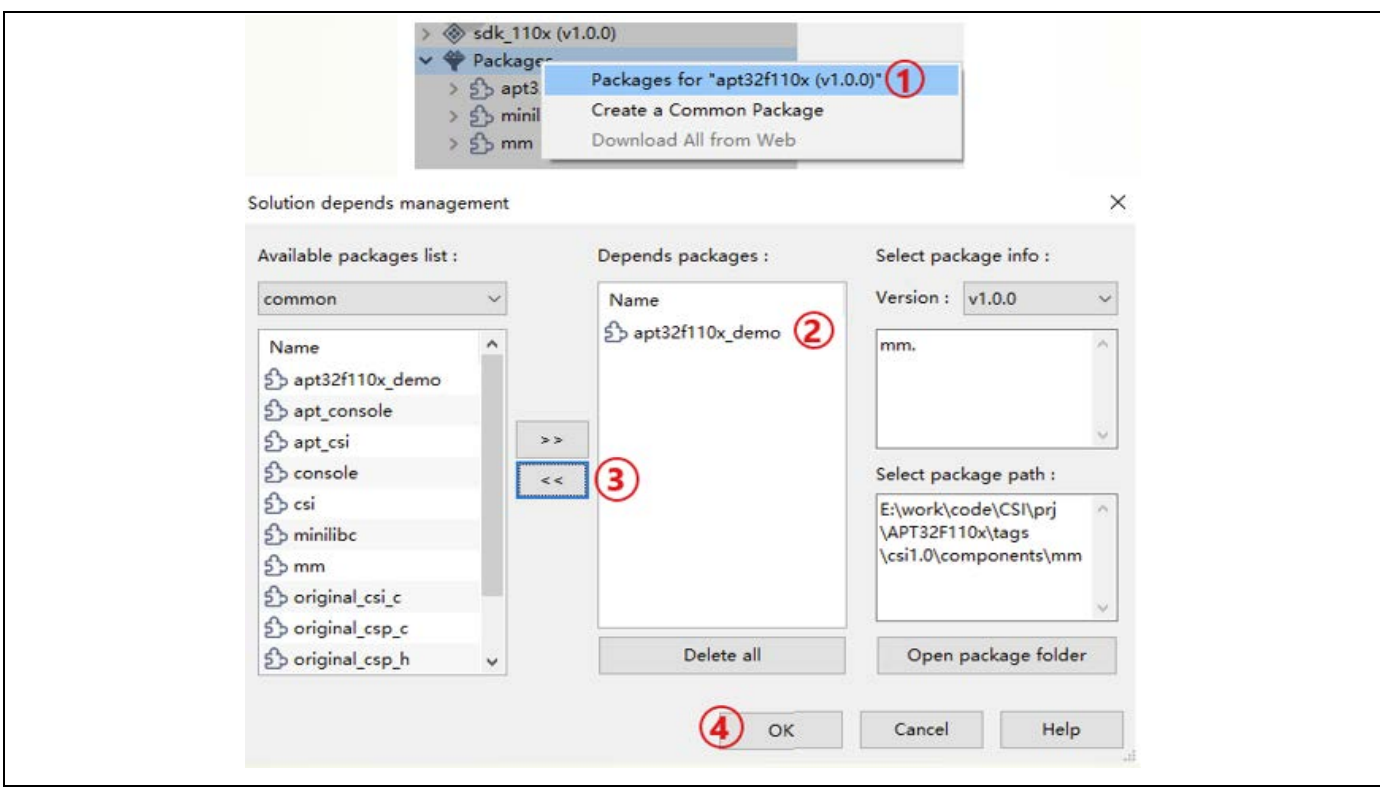

Figure 4 移除 demo 组件的方法

## <span id="page-6-0"></span>**3.** 代码移植

如Board组件([apt32f110x\\_evb](#page-3-2))所述,代码移植时需要修改的文件一般都位于board组件中。

## <span id="page-6-1"></span>**3.1** 管脚资源分配

工程视图中,需要修改的文件位于: sdk\_110x -> apt32f1110x\_evb-> include -> board\_config.h

实际文件路径为: 工程目录\\_\_workspace\_pack\_\_\apt32f110x\_evb\v1.0.0\include

这个文件中,要特别注意调试口console的部分必须正确。否则调用my\_printf()将不会有正常输出。

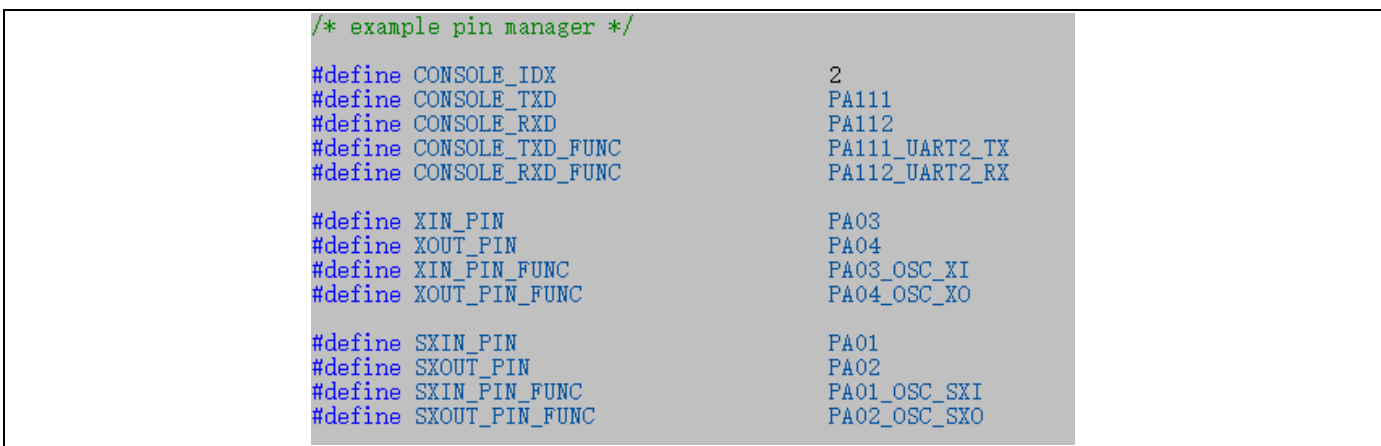

Figure 5 管脚资源配置示例

## <span id="page-7-0"></span>**3.2** 时钟设置

工程视图中,需要修改的文件位于: sdk\_110x -> apt32f110x\_evb -> src -> board\_config.c

实际文件路径为: 工程目录\board\src

/// system clock configuration parameters to define source, source freq(if selectable), sdiv and pdiv %// system clock configuration parameters to define source, source freq(if :<br>
csi\_clk\_config\_t tClkConfig =<br>
//{SRC\_HFOSC, HFOSC\_48M\_VALUE, SCLK\_DIV1, PCLK\_DIV1, 5556000, 5556000};<br>
//{SRC\_EMOSC, 20000000, SCLK\_DIV1, PCLK\_

Figure 6 芯片时钟配置

结构体tClkConfig包含4个成员,分别是时钟源、时钟源频率,SCLK分频值和PCLK分频值。可以在sys\_clk.h (sdk\_110x -> apt32f110x\_chip -> sys)中查询枚举值。

当然, 也可以在初始化前给变量tClkConfig重新赋值, 再进行初始化。

## <span id="page-7-1"></span>**3.3** 初始化

#### <span id="page-7-2"></span>**3.3.1** 上电初始化

芯片上电后,启动文件(startup.s)会调用 main()完成SRAM数据初始化,然后跳转main()进行系统和调试口 初始化。

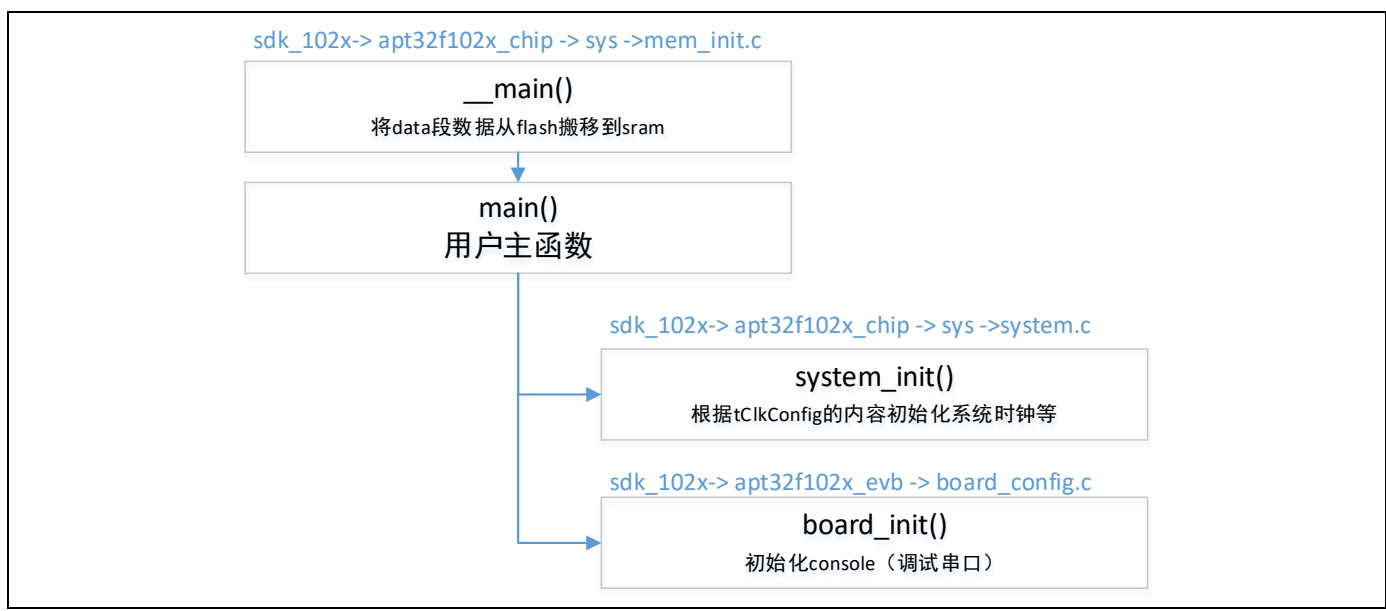

Figure 7 上电启动流程

main() 开始的时候调用system\_init() 实现程序正式运行前的准备工作,需要包含但不限于下述内容。

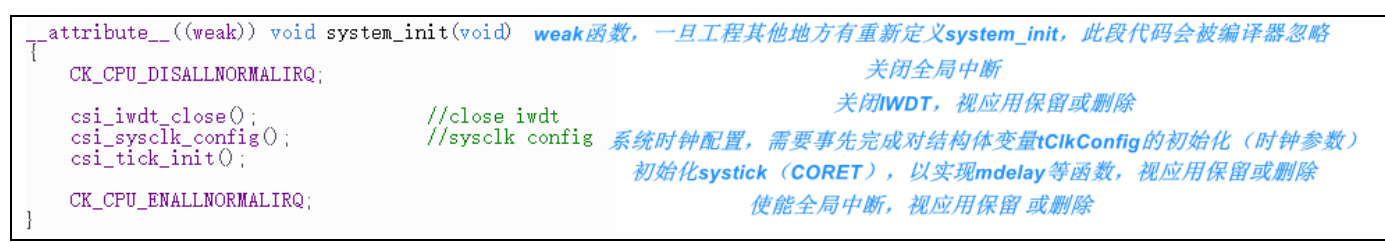

### **Figure 8 system\_init()**函数

#### <span id="page-8-0"></span>**3.3.2** 管脚初始化

所有模块的csi 接口函数都不包括管脚功能设定的部分,需要在模块使用前用以下函数指定管脚的AF功能。可以用 资源分配章节里提到的board\_config.h中的宏定义。

csi pin set mux (ADC PIN, ADC PIN FUNC);

Figure 9 管脚初始化示例

## <span id="page-8-1"></span>**4. Q & A**

## <span id="page-8-2"></span>4.1 Q1: 如果CSI的代码架构不能满足系统对实时性的要求怎么办?

A1:有好几种方法可以提高系统实时性。

1) 使用ETCB设备

尽可能使用 ETCB 设备, 设置好输入和输出, 实现不同设备间的硬件互动。

2) 把 csp.h 加到对执行速度敏感的源文件中, 就可以在这个文件内调动 csp 接口函数或者直接进行寄存器操作。

## <span id="page-9-0"></span>4.2 Q2: 如果CSI现有代码(API)不能满足特定的应用场合,怎么办?

A2: 原则上,用户只调用 CSI 的 API 接口。但因为标准代码的覆盖率有限,所以可能会出现现有 API 不满足特定 应用场合的情况。解决方法: 把 csp.h 加到源文件中, 就可以直接调用 csp 的接口, 或者进行寄存器操作。

## <span id="page-9-1"></span>**4.3 Q3**:**CSI**代码可以在老版本**CDK**上运行吗?

A3: CSI代码结构和CDK版本并没有直接的关系。只是CDK2.6(含)以上的版本支持组件的概念,所以工程形式上 存在差异。